## **Methode**

#### G. AUBRECHT

Zur Erhebung des Brutvogelbestandes wurde in vorliegender Studie die Methode der Rasterfeldkartierung angewendet. Diese Kartierungsform hat sich in Europa bei zahlreichen Atlasprojekten durchgesetzt, vom ersten Atlas aus Großbritannien (SHARROCK 1976) bis zum europäischen Atlas (HAGEMEIJER & BLAIR 1997). Dabei werden in erster Linie qualitative Daten über das Vorkommen von Arten bezogen auf Rasterfelder erhoben. Diese Methode setzte sich wegen ihrer Einfachheit durch und ermöglichte die massive Beteiligung von Amateurornithologen. Der Nachteil dieser Methode liegt darin, dass ihr kein statistisches Sammelverfahren zugrunde liegt. Die erhaltenen Absolutwerte sind für Hochrechnungen nicht oder nur bedingt verwendbar und ergeben keine relativen Häufigkeitswerte. Im Vergleich dazu wurde z. B. beim amerikanischen Sommervogelatlas (PRICE et al. 1995) ein quantitativer Zugang gewählt. Auch für den neuen Schweizer Brutvogelatlas (SCHMID et al. 1998) wählte man ein statistisches Sammelverfahren, das eine sehr intensive Logistik und den Einsatz methodisch geschulter Mitarbeiterinnen voraussetzt. In Österreich läuft derzeit in Kärnten ein solches Atlasprojekt. Als Problem erscheinen die strengen methodischen Richtlinien, denen sich zumindest oberösterreichische Amateurornithologen nur ungern unterwerfen.

Beim vorliegenden oberösterreichischen Atlasprojekt wollte man in erster Linie die Chance nutzen, die Arbeit der vielen, hoch motivierten Amateurornithologen so zu organisieren, dass eine möglichst flächendeckende Begehung des Landes erreicht wird. Daraus sollten möglichst flächige Verbreitungsareale kartografisch dargestellt werden. Die Kleinflächigkeit von Landschaftsstrukturen und die aus früheren Analysen (z. B. AUBRECHT & BRADER 1997) bekannten, oft zerstreut vorliegenden Artareale in Oberösterreich hätten ein hohes Maß an stratifizierten Sammelpunkten benötigt. Damit wären zwar verbesserte Aussagen über die relative Häufigkeit weit verbreiteter Arten möglich geworden, unter Umständen aber seltene Arten unterrepräsentiert gewesen. Letztendlich wurde jene konservative qualitative Methode gewählt, die bereits bei anderen Atlasprojekten in Osterreich Anwendung fand (MAYER 1987, KILZER & BLUM 1991, DVORAK et al. 1993, SACKL & SAMWALD 1997, MORITZ & BACHLER 2001).

Die Rasterflächen begründen sich auf geografische Längen- und Breitengrade, jene Georeferenz, die weltweit einfach zugänglich ist und in fast allen Kartenwerken, so auch auf der österreichischen Karte OK 1:50.000, verfügbar ist und mit der auch die biogeografische Datenbank ZOBODAT am Biologiezentrum arbeitet (MALICKY & AUBRECHT 2001). Als Grunderhebungseinheiten werden Rasterfelder mit 1 Minute östlicher Länge x 1 Minute nördlicher Breite (= 1 Gradminutenfeld mit einer Seitenlänge von 1,25 x 1,85 km entsprechend einer Fläche von ca. 2,3 km<sup>2</sup>) verwendet, die durch den Schnittpunkt an der linken unteren Ecke definiert sind. Bezogen auf diese geografische Einheit werden auch alle Informationen archiviert. Das entspricht der Vorgangsweise aller bisherigen österreichischen Atlasprojekte mit Ausnahme des ersten oberösterreichischen Brutvogelatlas (MAYER 1987), wo aus pragmatischen Gründen ein anderer Zugang gewählt wurde. Bereits seit den 1970er Jahren verwendete MAYER (1974) in Oberösterreich Quadratkilometer große Rasterflächen zur Vogelkartierung, die er aber für das Atlasprojekt nicht konsequent beibehielt.

Zusätzlich flossen dort auch weitere Informatione n ohn e punktförmi g archiviert e Date n ein , d a di e Darstellun g de r Date n i n seh r gro ße n Flächeneinheiten , horizonta l geteilte n Kartenblätter n de r O K 1:50.00 0 (ca . 258, 2 km²), erfolgte. Vorliegende Studie wählte aus Vergleichbarkeitsgründe n Darstellungseinhei te n wi e i n obe n genannte n Projekte n un d auc h i n de r österreichische n botanische n Kar tierung (NikLFELD 1971) – Rasterflächen von 5 Längen - x 3 Breitenminute n (ca . 6, 1 x 5, 6 km Seitenlänge, entsprechend ca. 34,2 km<sup>2</sup>).

Die Darstellung erfolgt nur deshalb in 3x5 Minuten-Rasterfeldern , u m optisc h dichter e Arealbilde r zu erhalten .

Oberösterreic h glieder t sic h danac h i n 4 4 Kartenblätter der OK 1:50.000, in 5562 geogr. Minutenfelde r un d i n 41 0 3x 5 Minutenfelder . Davo n werde n 56 5 (1 0 % ) Minutenfelde r un d 13 5 (3 3 % ) 3x 5 Minutenfelde r vo n Landes ode r Bundesgrenze n durchschnitten . D a zahl reich e Grenzfelde r besonder s artenreich e Le bensräum e (z . B . untere r In n a n de r Grenz e zu Bayern , unter e Enn s a n de r Grenz e zu Nieder österreich, Böhmerwald und Freiwald an der Grenz e zu Bayern , Tschechie n un d Niederös terreich ) betreffen , wurde n dies e ebenfall s i n di e Erhebun g un d Auswertun g einbezogen , so wei t oberösterreichisch e Fläche n betroffe n sind .

Al s weiter e geografisch e Informatio n wur den von den BeobachterInnen Angaben zur Seehöh e de s unmittelbare n Beobachtungsor te s erwünscht . Dies e Angab e war nich t obli gat , sollt e abe r di e Darstellun g vo n Höhenver teilunge n zulassen .

Zur Angab e brutbiologische r Informatio ne n dient e de r internationa l gebräuchlich e EOAC-Code (s. Dvorak et al. 1993), der Einstufungen in die Kategorien "kein Bruthinweis", "Brut möglich", "Brut wahrscheinlich" und "Brut nachgewiesen" ermöglicht (Abb. 2) . MAYER (1987 ) kritisiert e diese n Code . Er meinte , das s diese r de n vielfältige n Brutver haltensweise n un d Brutzeite n unterschied liche r Arte n nich t gerech t werde . U m mögli ch e Fehlerquelle n zu vermeiden , wurd e des hal b au f di e im neue n Schweize r Brutvogelat las (SCHMID et al. 1998) verwendete Methode i n au f Oberösterreic h zugeschnittene r Form zurückgegriffe n (s . Tab . 1) . Dazu wurde n i n ei ne r Expertenbefragun g für jed e Ar t plausibl e Brutzeitperiode n festgelegt . De s weitere n er folgte eine Festlegung, welche Verhaltensco-

des für jede einzelne Art in hierarchischer Abfolg e für di e Kategorie n "Bru t möglich " un d "Brut wahrscheinlich" Gültigkeit haben. Dies e pragmatisch e Festlegun g basier t au f best mögliche m Wisse n übe r di e Brutbiologi e ein zelner Arten und aus der feldornithologischen Erfahrung , Verhaltenscode s tatsächliche n Be obachtunge n zuordne n zu können . Gleichzei tig ermöglichte diese Kategorisierung die Erstellun g eine s Abfrage - un d Auswertungspro grammes . All e Bearbeiterinne n vo n Arttex ten erhielten iedoch zur Auswertung die gesamt e Informationsfülle , sodas s biologisc h sinnvol l erscheinend e Korrekture n be i Grenz frage n möglic h wurden . Dami t hoffe n wi r be i größtmöglichster Objektivität unter Heranziehun g biologische r Besonderheite n einzelne r Arte n zu sinnvolle n Aussage n gekomme n zu sein .<br>Um zumindest ein Minimum an quantita-

tiver Information zu erheben, wurden die Feldbeobachterlnnen darauf hingewiesen, bei jene n Arte n Angabe n zu Geschlecht , Alters stadiu m un d Häufigkeite n zu machen , w o da s ohn e große n methodische n Aufwan d möglic h ist . Dies e Arte n wurde n au f de n Erhebungs blätter n entsprechen d gekennzeichnet .

Nac h lange n Diskussione n übe r di e Sinn haftigkei t wurd e ein e weiter e Informationska tegorie – der Habitatcode – eingeführt (s. Abb . 2) . Dami t sollt e e s möglic h sei n jede r Beobachtung/jede m Datensat z jene s Habita t zuzuordnen , w o sic h de r beobachtet e Voge l unmittelba r aufhielt . Di e Aufzeichnun g sol che r Angabe n wurd e vo n vorneherei n al s Ver suc h eingestuft . Di e Sinnhaftigkei t bleib t ers t zukünftige n Auswertunge n vorbehalten .

Somi t war de n Beobachterinne n ei n Ge rüs t vorgegeben , u m Feldbeobachtunge n i n di gita l archivierbare r un d vergleichbare r Form festzuhalten .

Zwe i Formular e fande n daz u Anwendung : **Feldkart e (Abb . 1 , 2 )**

Auf der Feldkarte besteht die Möglichkeit auf eine r vorgegebene n Artenlist e Beobach tungen, die bei der Begehung eines geogr. Minutenfeldes anfallen , einzutragen .

Al s Grundinformatio n müsse n Datum , geogr . Läng e un d Breit e de s Minutenfeldes , ei n e diese s Fel d charakterisierend e Ortsbezeich nun g al s Plausibilitätskontroll e un d Nam e de r Beobachterin/de s Beobachter s angegebe n wer den . Au f de r Vorderseit e diese s Formulare s be -

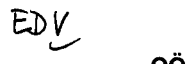

**OÖ. BRUTVOGELATLAS** Datum:  $\pi \sqrt{G}$ ,  $\pi \sqrt{G}$  Ortsbez.: MacMeu Guech /Teuropaq Geogr.Lge. 22,  $\sqrt{G}$  Geogr.Brt.

 $\bar{1}$ 

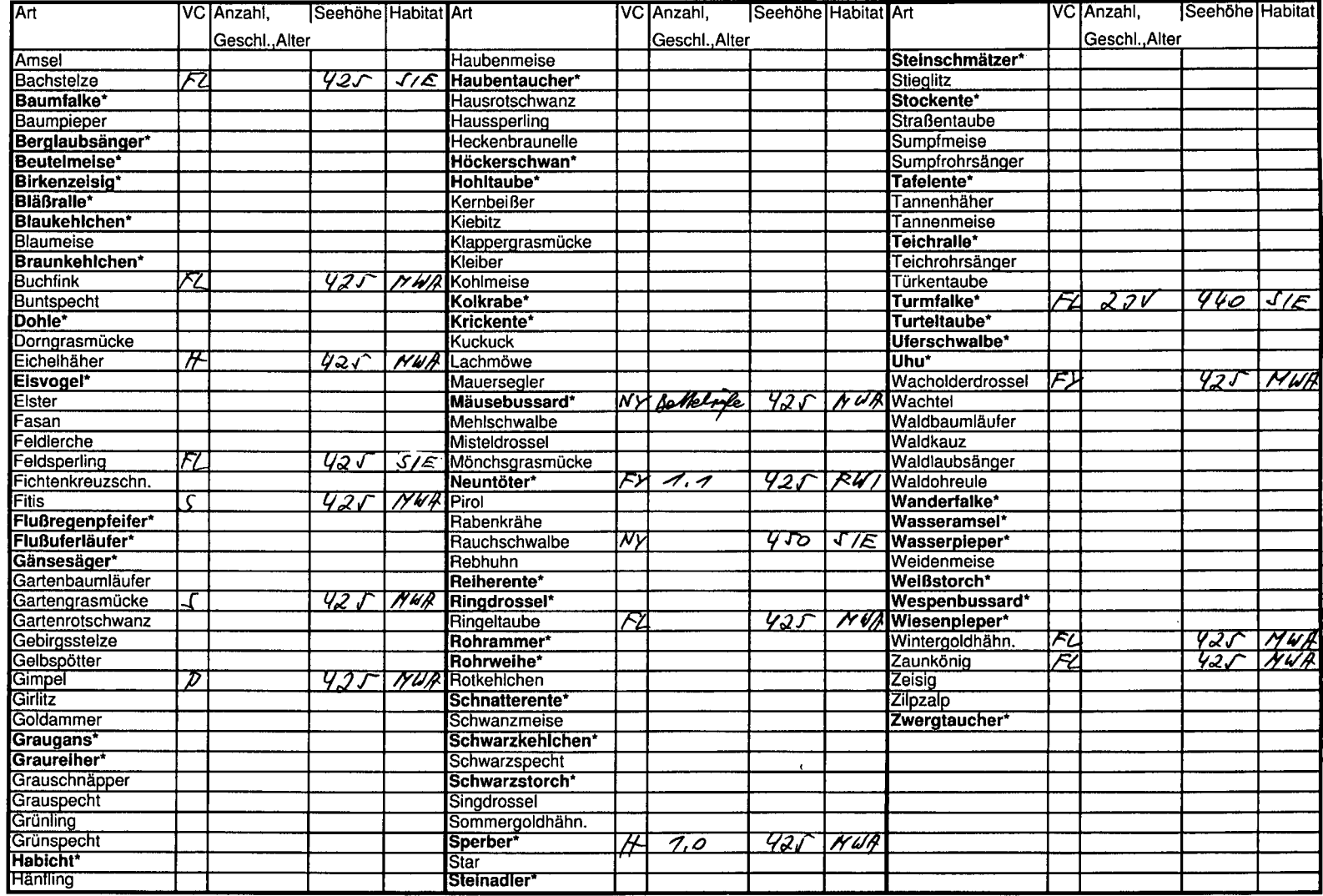

#### Ornithologische Arbeitsgemeinschaft am OÖ. Landesmuseum BirdLife Österreich, Landesstelle Oberösterreich Biologiezentrum, J.W. Kleinstraße 73, A-4040 Linz/Austria

**Feldkarte für den OÖ. Brutvogelatlas** (I.Auflage 1997)

### **Vor dem Ausfüllen bitte Anleitung sorgfältig durchlesen!**

\* Pro Beobachtungstag und Kartierungsfeld ist nur eine Feldkarte auszufüllen.

\* Wird das Kartierungsfeld von einer Landes- oder Bundesgrenze durchschnitten, für jeden begangenen Teil eine eigene Feldkarte ausfüllen!

\* In die Artenliste für jede Art nur die gewichtigste Beobachtung eintragen, früher eingetragene, weniger gewichtige korrigieren.

\* Für Arten, die nicht in der Liste aufscheinen, ist ein Freiraum am Ende der Liste vorhanden. Meldungen sind auch auf ID Zetteln möglich.

\* Feldkarten und ID Zettel bis spätestens 31. September jeden Jahres einschicken.

Junge im Nest gesehen oder gehört

\* Bei fettgedruckten Arten (\*) sind quantitative Angaben erwünscht (z.B. Anzahl der Brutpaare, jungeführende Weibchen,...).

\* Ein geographisches Minutenfeld (= Kartierungsfeld) ist durch die linke untere Ecke definiert.

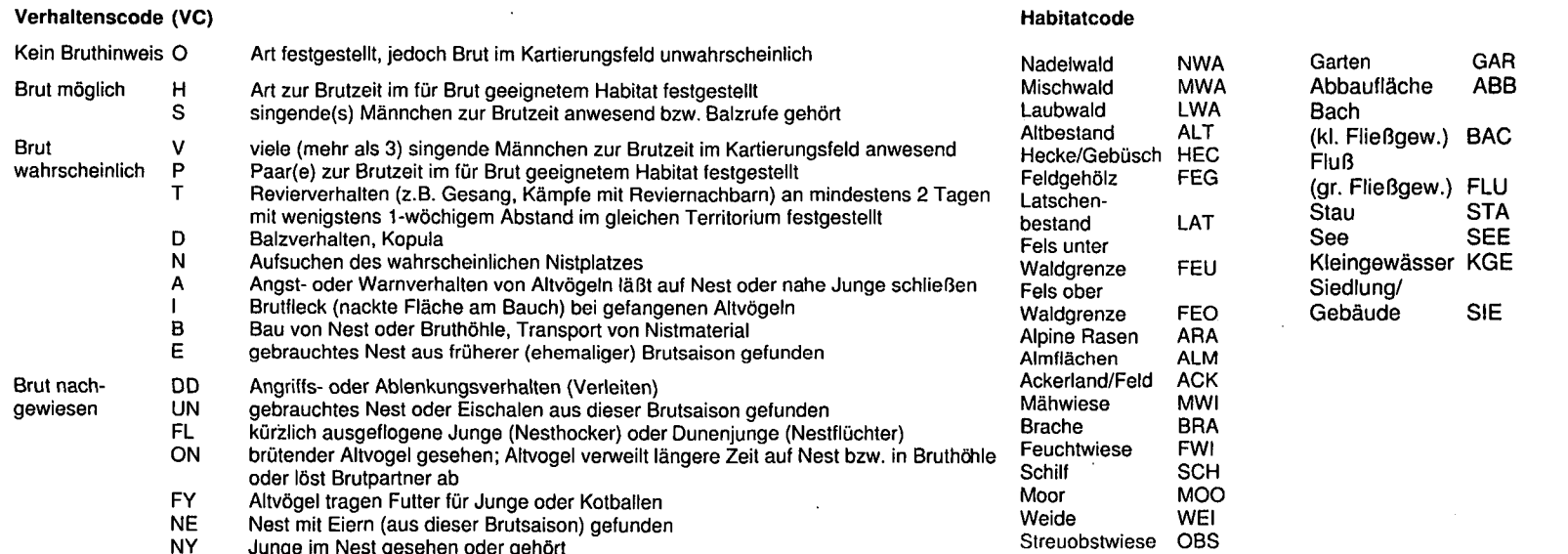

**Beobachter: Name, Anschrift:**

**KARL LIEB** Simling 51. A-5121 **Ostermiethlng** Tel. 06278 / **424**

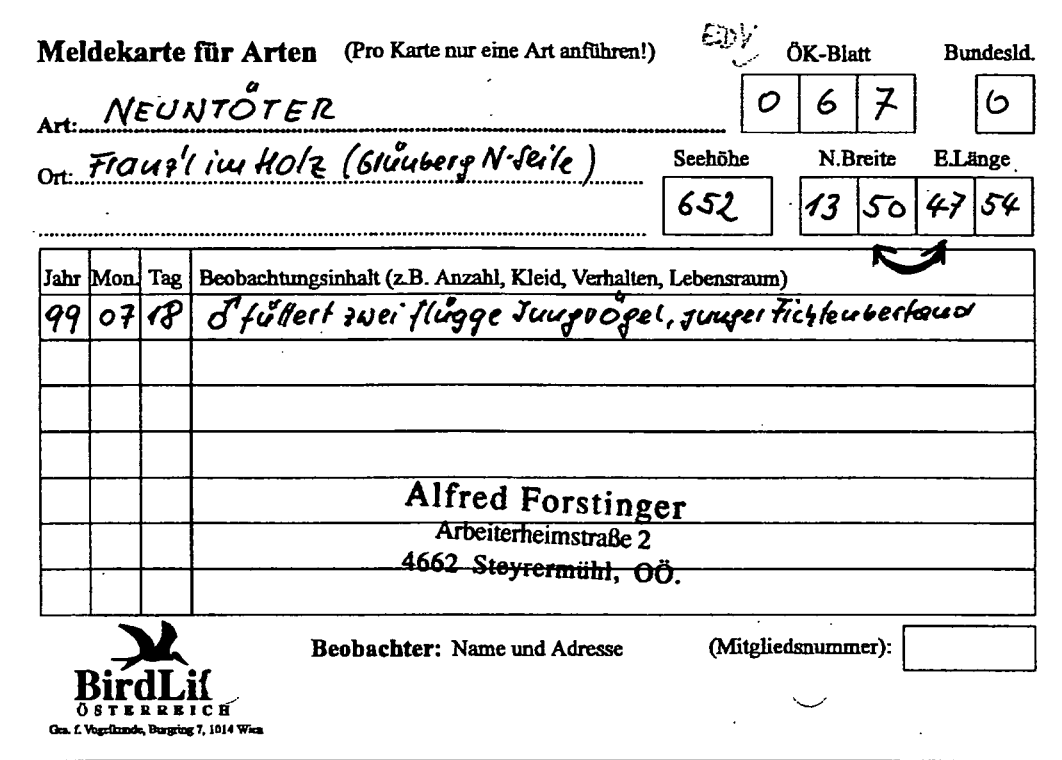

**Abb. 3:1D-Zettel, Formular zur Eintragung einzelner Feldbeobachtungen**

findet sich die Artenliste zur Eintragung des Verhaltenscodes, für Angaben zur Häufigkeit, Geschlecht und Alter, Seehöhe und Habitat. Auf der Rückseite befindet sich eine kurze Arbeitsanleitung, die Verhaltens- und Habitatcodes, sowie Raum für Name und Adresse.

#### Artkarte, "ID-Zettel" (Abb. 3)

Formulare für Artkarten wurden von BirdLife Österreich übernommen. Sie dienen zur Eintragung von Einzelbeobachtungen jeweils einer Art, die aber aus verschiedenen Gebieten und verschiedenen Beobachtungstagen stammen können. Ansonst wurden die gleichen Informationen wie auf der Feldkarte erwünscht.

Es war vorhersehbar, dass auch zahlreiche formlose Informationen eintreffen würden. Alle Angaben, die ein Mindestmaß an räumlich-zeitlicher Information enthielten, die einer Art und einem Brutverhalten zuzuordnen waren und deren Quelle bekannt war, wurden verwendet.

Alle diese Informationen liegen archiviert in Jahresordnern und nach Beobachternamen alphabetisch sortiert zur Kontrolle vor.

Projektziel war von Anbeginn an, alle einlaufenden Daten möglichst rasch digital zu erfassen, wobei ein Datensatz sich jeweils nur auf die Beobachtung einer Art pro Ort und Zeitpunkt beziehen muss.

Dazu wurden Interessenten vorbereitete digitale Tabellen im Excel-Format auf Diskette, später auch via e-mail zur Verfügung gestellt. Im Verlauf der 5 Erhebungsjahre wurde diese Art der Dateneingabe und Kommunikation immer stärker genützt. Trotzdem verblieb M. BRADER der Hauptanteil der Dateneingabe. Besonders zeitaufwendig erwies sich die Zuordnung fehlender geogr. Koordinaten, wenn nur Ortsangaben zur Verfügung standen.

Um den jeweiligen Jahreseinlauf für die jährlichen Zwischenberichte termingemäß zu bewältigen, wurde ein geringer Teil der Daten gegen Bezahlung erfasst.

Alle zentral am Biologiezentrum einlangenden Daten wurden von G. AuBRECHT in eine dbase IV Datenbank übernommen, wo die Datensätze nach Beobachtungsjahren archiviert wurden. Bei der Übernahme erfolgten folgende Plausibilitätskontrollen:

Alle Koordinaten wurden mit einer Referenzliste daraufhin überprüft, ob sie innerhalb der Fläche Oberösterreichs liegen. Ebenso wurde die Beziehung zwischen Ortsnamen und Koordinaten überprüft, weiteren geografischen Fehlern wurde in vorläufigen Verbreitungskarten nachgegangen, wenn Unwahrscheinlichkeiten offensichtlich wurden. Mögliche Datumfehler wurden durch Sortierungsschritte kontrolliert. Ebenfalls durch Sortie-

# © Biologiezentrum Linz/Austria; download unter www.biologiezentrum.at

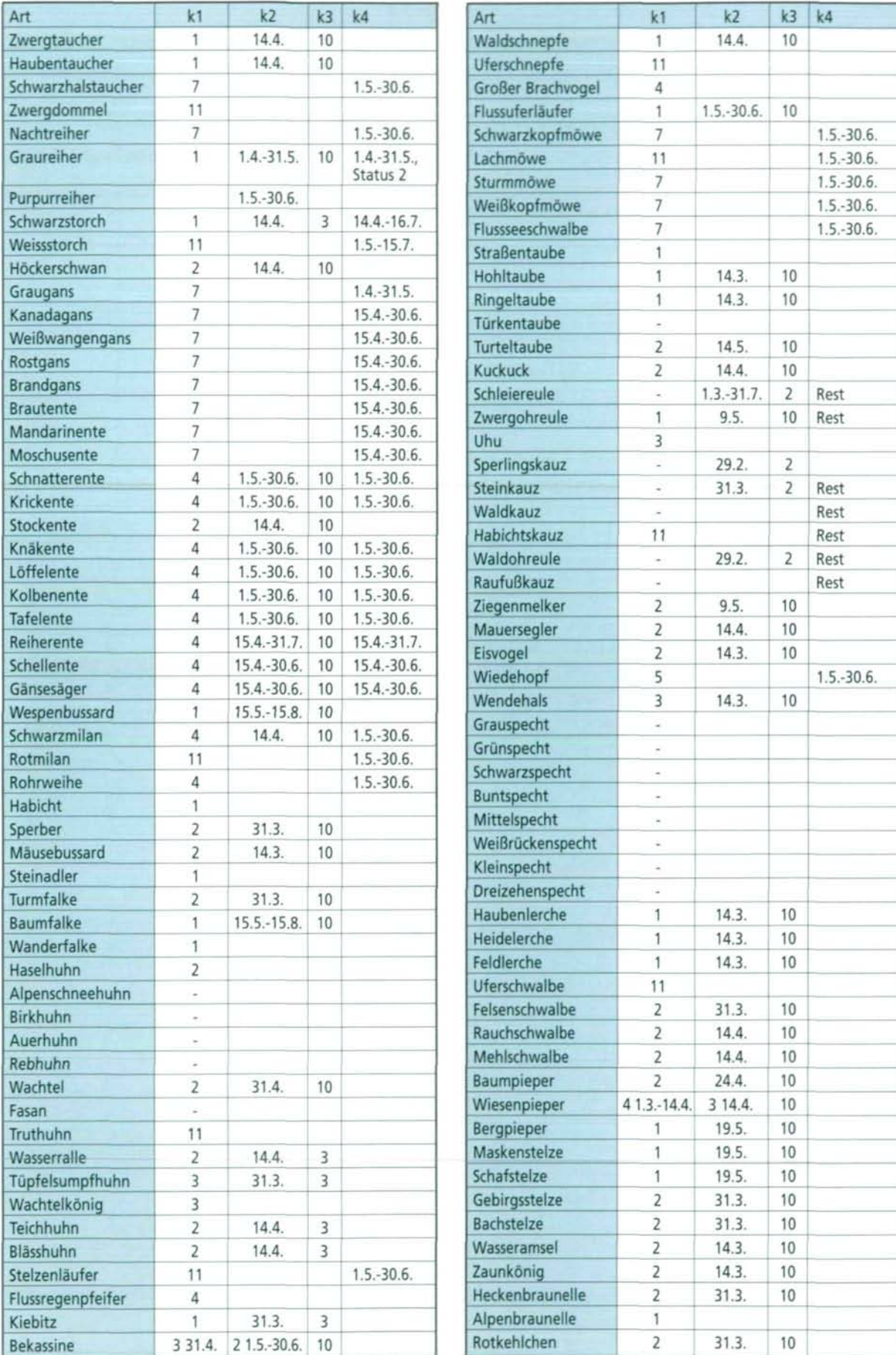

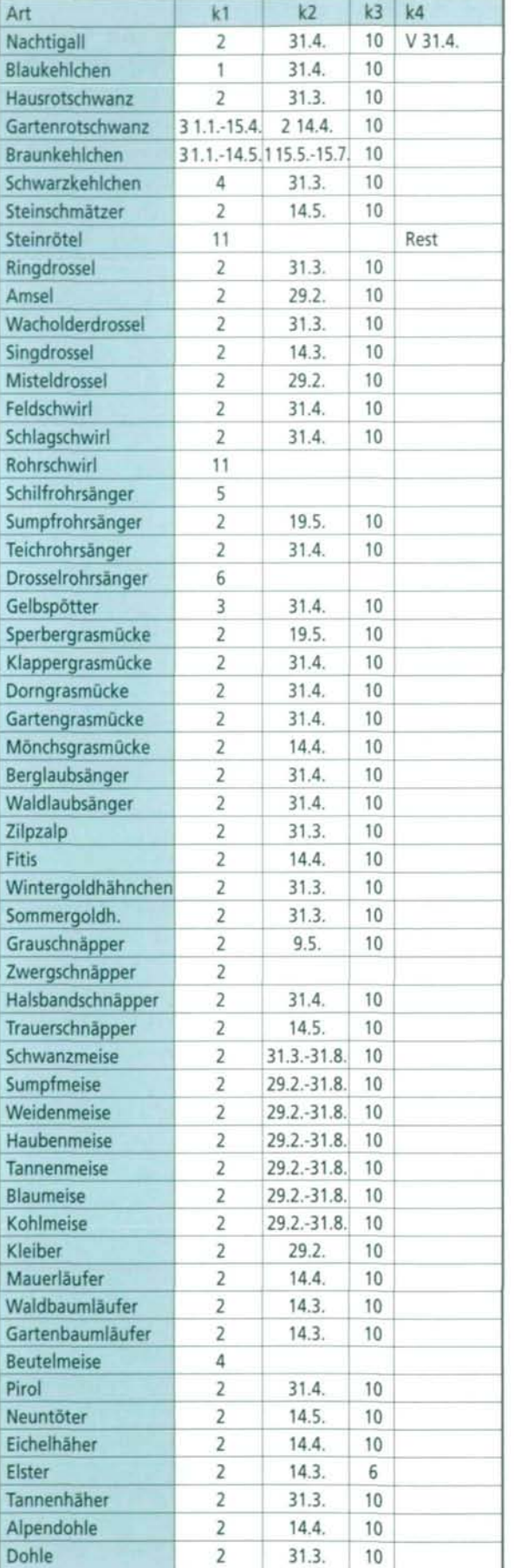

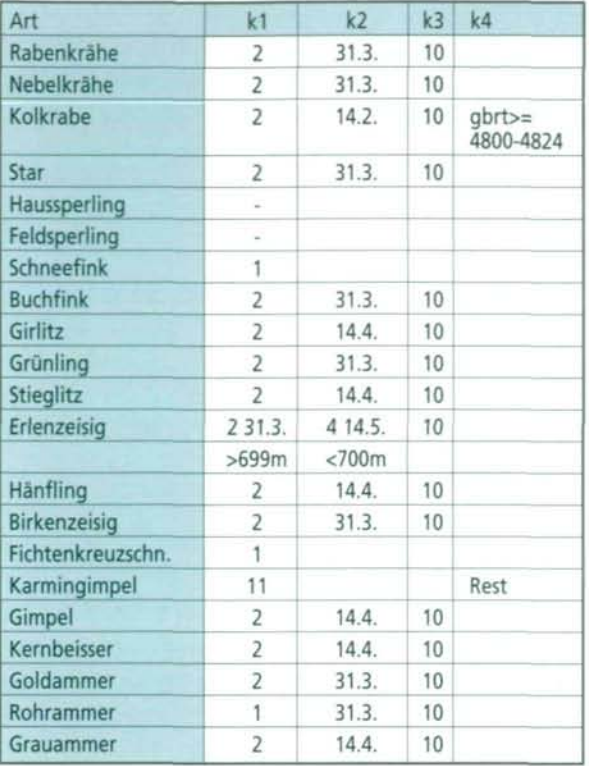

#### **Tab . 1 :**

**Aufnahmekriterie n fü r Brutvogelarte n nac h de m EOAC-Co de , abgeänder t fü r di e oberösterreichisch e Situatio n nac h SCHMI D etal . (1998) :**

**Fü r jed e Ar t werde n Kriterie n festgelegt , di e erfüll t wer de n müssen , dami t Beobachtungsdate n i n di e Analys e auf**  genommen werden. Dazu wurden die Kategorien 1–"Brut möglich", 2–"Brut wahrscheinlich", 3-"Brut nachgewiesen" **folgendermaße n differenzier t un d diene n al s Basi s fü r di e Aufnahmekriterien .**

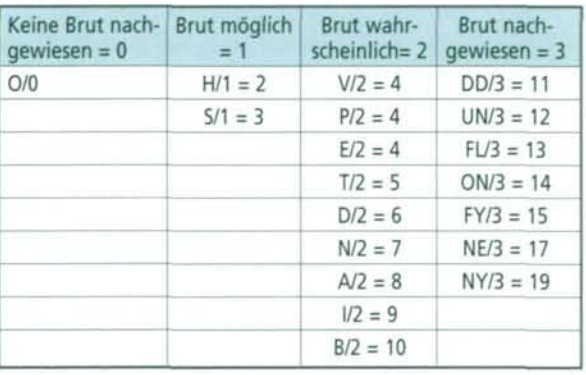

**Kriteriu m 1 (k1 ) un d 2 (k2 ) bedeuten , das s z u eine r defi nierte n Zei t (k2 ) Beobachtunge n mi t eine m Statu s de r größer/gleic h k 1 ist , aufgenomme n werden . Wen n nu r ei n Datu m angeführ t ist , bedeute t das , das s Date n a b diese m Datu m i n di e Analys e eingehen . Beobachtungen , di e eine n Statu s größe r al s i n Kriteriu m 3 (k3 ) aufweisen , werde n grundsätzlic h imme r berücksichtigt , wobe i a b Statu s 1 1 ei n Brüte n al s nachgewiese n gilt . Kriteriu m 4 (k4 ) beinhalte t Zeitspannen , Seehöhen , Gebietseinschrän kunge n ode r Restmengen . Daten , di e diese m Kriteriu m** entsprechen, werden in den Verbreitungskarten mit dem Symbol ...zur Brutzeit festgestellt" versehen.

run g wurde n Schreibfehle r be i Verhaltens codes, Habitatscodes und Höhenangaben kontrollier t un d verbessert . Da s gleich e gil t für di e Vereinheitlichun g de r kodierte n Beobach ternamen, die in einer relationalen Datenban k mitgeführ t wurden .

Di e Date n de r Linze r Brutvogelkartierun g wurde n mittel s eine s vo n M . MALICKY erstell te n Programme s angepasst .

Ers t nac h diese n Kontrollschritte n wurde n Datensätz e i n di e zentral e Datenban k einge spielt .

In dieser Form wurden die Daten sukzessiv e i n da s professionell e Datenbanksyste m ZO - BODA T überspielt . Dor t wurde n auc h weiter e Fehle r korrigiert , sodas s letztlic h nu r ein e Da tenban k vorla g un d dami t Redundanze n ver miede n waren .

Zur Kontrolle und vor allem zur Motivation der MitarbeiterInnen wurde jährlich im Herbst ein Zwischenbericht mit Kartendarstellunge n zur Verbreitun g alle r Arte n ge druck t un d a n all e verteilt . Ei n weitere r aktu alisierte r Zwischenberich t erfolgt e jährlic h anlässlic h de r Mitarbeiterbesprechun g vo r de r Brutsaison. Um eine Übersicht über den Bearbeitungsstan d bezoge n au f di e Untersuchungs fläche zu erhalten, wurde von G. AUBRECHT ein e quantitativ e Method e entwickelt , di e e s ermöglichte , nac h jede m Zwischenberich t rasch auf prioritär zu bearbeitende Gebiete hinzuweisen . Dami t konnt e jährlic h di e "Jagd " nac h weiße n Flecke n au f de r Landkart e begin nen . Diese s Verfahre n greift ohn e Zwischen schritt e direk t auf all e zu eine m bestimmte n Zeitpunk t vorhandene n Originaldate n zu .

Folgend e Überlegun g lieg t diese r Vorgangsweise zugrunde:

Nac h de r Art-Areal-Beziehun g sin d i n ei ne m 3x 5 Minutenfel d 6 8 Brutvogelarte n zu er warten . Wi r ginge n vo n de r pragmatische n Vorstellung aus, dass ein 3x5 Minutenfeld ausreichend bearbeitet ist, wenn über 70 Arten erfasst wurden, gut bearbeitet ist, wenn über 5 0 Prozent , da s sin d 3 5 bi s 6 9 Arte n erfass t worde n sin d un d unzureichen d bearbeite t ist , wen n wenige r al s 3 5 Arte n erfass t sind . Di e Anzah l erfasste r Arte n pr o 3x 5 Minutenfel d kan n einfac h kartografisc h dargestell t werden , sowoh l i n Absolutzahle n ode r i n de n obe n ge nannten drei Kategorien mit entspechenden Symbolen , welch e di e Häufigkei t repräsentie ren . Solch e Karte n könne n i n Positiv - ode r Negativdarstellun g ausgedruck t werde n (s . Abb . 4-8) . Dementsprechen d streiche n ver schieden e Symbol e di e ausreichen d ode r unzu reichen d bearbeitete n 3x 5 Minutenfelde r her vor . Dies e Darstellungsweis e unterscheide t nicht zwischen den Kategorien "Brut möglich – wahrscheinlich – nachgewiesen". Allen Mitarbeiterinne n war bekannt , das s natürlic h die höchste Kategorie "Brut nachgewiesen" anzustrebe n ist .

Di e Feldbeobachterinne n orientiere n sic h gern e a n größere n Landschaftsausschnitten , wi e z . B . di e Kartenblätte r de r O K 1:50.000 . Liegt ein Kartenblatt zur Gänze in Oberösterreich , s o umfass t e s 1 5 3x 5 Minutenfelder . Fol gender Bewertungsschritt zielt auf die möglichs t flächig e Bearbeitun g vo n Gebiete n ab . Ein Kartenblatt der ÖK 1:50.000 gilt als

- ausreichen d bearbeitet , wen n i n alle n 3x 5 Minutenfelder n 3 5 ode r meh r Arte n erfass t sind ;
- großteil s bearbeitet , wen n i n meh r al s de r Hälft e de r 3x 5 Minutenfelde r 3 5 ode r meh r Arte n erfass t sind ;
- mäßi g bearbeitet , wen n i n wenige r al s de r Hälft e de r 3x 5 Minutenfelde r 3 5 ode r meh r Arte n erfass t sind ;
- unzureichen d bearbeitet , wen n i n keine m der 3x5 Minutenfelder 35 oder mehr Arten erfass t sind .

Bezoge n au f halb e Kartenblätte r de r O K 1:50.00 0 war auc h ei n Vergleic h mi t de m At la s vo n MAYER (1987 ) möglic h un d di e Mitar beiterinne n wurde n informiert , welch e Arte n im Vergleic h zu diese m frühere n Atlasprojek t aktuel l noc h nich t erfass t waren .

Dies e Orientierungsmöglichkeite n halfe n de n Feldbeobachterinne n vo r jede r Brutsaiso n Prioritäten bei der Bearbeitung von Gebieten zu setze n bzw . i n bestimmte n Gebiete n noc h nich t erfasste n Arte n nachzugehen .

Im Frühjah r 2002 , nachde m de r letzt e Da teneingang bewältigt war, erhielten die BearbeiterInnen von Arttexten alle jeweiligen Originaldatensätze , provisorisch e Kartendar stellunge n un d Höhendiagramm e sowi e Lite raturzitat e zur letzte n Korrektu r un d Analyse . Im Dezembe r 200 2 lage n schließlic h all e Art text e zur redaktionelle n Vereinheitlichun g un d Bearbeitun g vor .

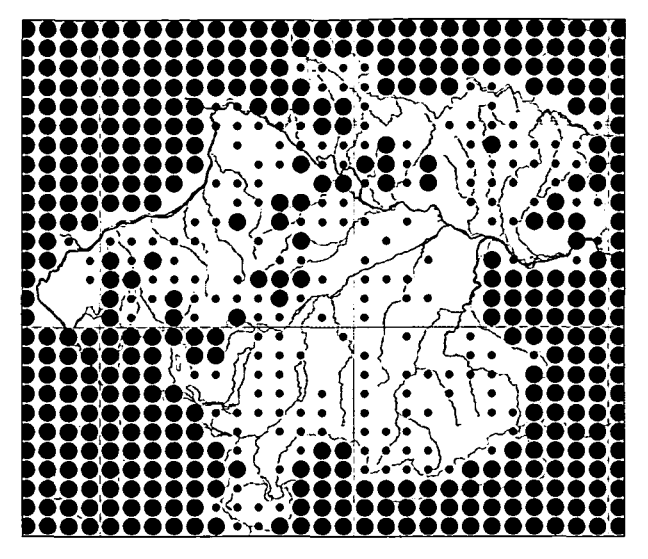

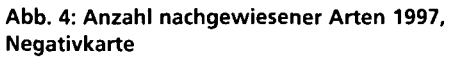

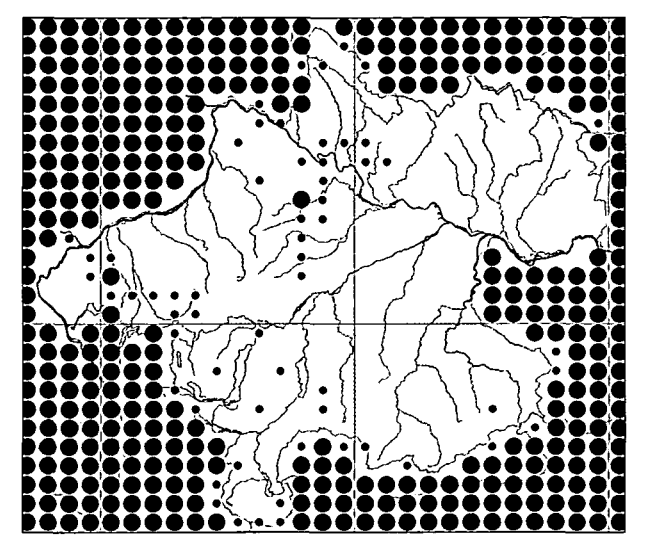

**Abb. 6: Anzahl nachgewiesener Arten 1997-1999, Negativkarte**

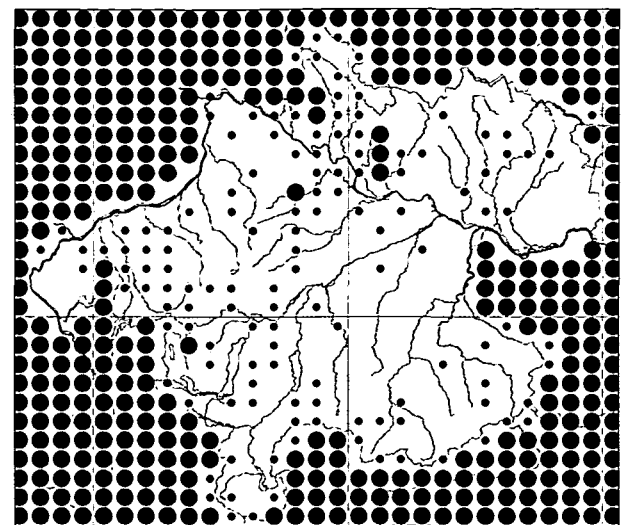

**Abb. 5: Anzahl nachgewiesener Arten 1997-1998, Negativkarte**

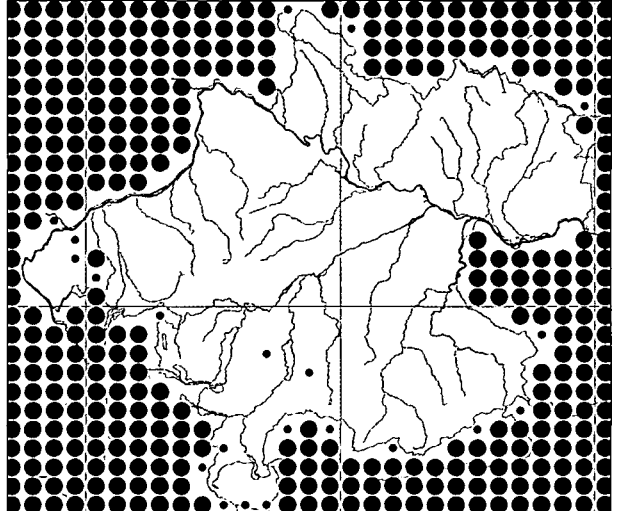

**Abb. 7: Anzahl nachgewiesener Arten 1997-2000, Negativkarte**

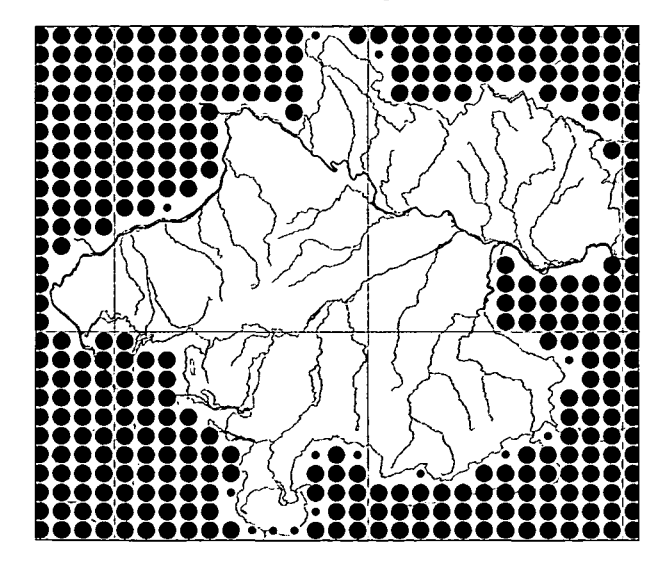

**0 Arten, nicht bearbeitet 1-34 Arten, unzureichend**

**bearbeitet**

**Abb. 8: Anzahl nachgewiesener Arten 1997-2001 (alle Daten), Negativkarte**

#### **Literatur**

- AUBRECHT G. & M. BRADER (1997): Zur aktuellen Situation gefährdeter und ausgewählter Vogelarten in Oberösterreich. — Vogelkdl. Nachr. OÖ., Naturschutz aktuell. Sonderband. 1-148.
- DVORAK M., RANNER A. & H.-M. BERG (1993): Atlas der Brutvögel Österreichs. — Umweltbundesamt (Hrsg.), Wien. 1-527.
- HAGEMEUER W.J.M. & M.J. BLAIR (eds.) (1997): The EBCC Atlas of European Breeding birds. Their distribution and abundance. — London. 1-903.
- KILZER R. & V. BLUM (1991): Atlas der Brutvögel Vorarlbergs. — Natur und Landschaft in Vorarlberg 3: 1-278.
- MAUCKY M. & G. AUBRECHT (2001): Die biogeografische Datenbank ZOBODAT (ehemalige ZOO-DAT) am OÖ. Landesmuseum/Biologiezentrum in Linz, Oberösterreich - eine öffentliche Einrichtung für Wissenschaft und Naturschutz im Umfeld nationaler und internationaler Kooperationsmöglichkeiten. — Entomologica Austriaca 4/2001: 8-14.
- MAYER G. (1974): Verbreitung einiger Vogelarten am Alpennordrand zwischen Irrsee und Enns. — Monticola 3: 105-136.
- MAYER G. (1987): Atlas der Brutvögel Oberösterreichs. — Natur- und Landschaftsschutz 7: 1-189.
- MORITZ D. S A. BACHLER (2001): Die Brutvögel Osttirols. Ein kommentierter Verbreitungsatlas. — Lienz. 1-277.
- NIKLFELD H. (1971): Bericht über die Kartierung der Flora Mitteleuropas. — Taxon (Utrecht) 20: 545- 571.
- PRICE J., DROEGE S. & A. PRICE (1995): The Summer Atlas of North American Birds. — London, San Diego, New York, Boston, Sydney, Tokyo, Toronto. 1-364.
- SACKL P. & O. SAMWALD (1997): Atlas der Brutvögel der Steiermark. — Mitt. Landesmus. Joanneum Zoologie, Sonderheft: 1-432.
- SCHMID H., LUDER R., NAEF-DAENZER B., GRAF R. & N. ZBIN-DEN (1998): Schweizer Brutvogelatlas. — Sempach. 1-574.
- SHARROCK J.T.R. (1976): The Atlas of Breeding Birds in Britain and Ireland. — Berkhamsted. 1-479.

# **ZOBODAT - www.zobodat.at**

Zoologisch-Botanische Datenbank/Zoological-Botanical Database

Digitale Literatur/Digital Literature

Zeitschrift/Journal: [Denisia](https://www.zobodat.at/publikation_series.php?id=1610)

Jahr/Year: 2003

Band/Volume: [0007](https://www.zobodat.at/publikation_volumes.php?id=9054)

Autor(en)/Author(s): Aubrecht Gerhard

Artikel/Article: [Methode](https://www.zobodat.at/publikation_articles.php?id=12430) 63-72